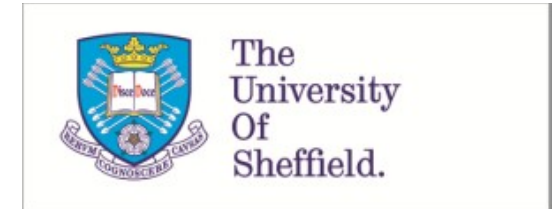

This is a repository copy of *Using MATLAB GUIs to improve student engagement and understanding*.

White Rose Research Online URL for this paper: https://eprints.whiterose.ac.uk/132835/

Version: Accepted Version

# **Proceedings Paper:**

Rossiter, J.A. orcid.org/0000-0002-1336-0633 (2018) Using MATLAB GUIs to improve student engagement and understanding. In: 2018 UKACC 12th International Conference on Control (CONTROL). Control 2018: 12th International UKACC Conference on Control, 05-07 Sep 2018, Sheffield, UK. IEEE , p. 421. ISBN 9781509064113

https://doi.org/10.1109/CONTROL.2018.8516810

© 2018 IEEE. Personal use of this material is permitted. Permission from IEEE must be obtained for all other users, including reprinting/ republishing this material for advertising or promotional purposes, creating new collective works for resale or redistribution to servers or lists, or reuse of any copyrighted components of this work in other works. Reproduced in accordance with the publisher's self-archiving policy.

## **Reuse**

Items deposited in White Rose Research Online are protected by copyright, with all rights reserved unless indicated otherwise. They may be downloaded and/or printed for private study, or other acts as permitted by national copyright laws. The publisher or other rights holders may allow further reproduction and re-use of the full text version. This is indicated by the licence information on the White Rose Research Online record for the item.

## **Takedown**

If you consider content in White Rose Research Online to be in breach of UK law, please notify us by emailing eprints@whiterose.ac.uk including the URL of the record and the reason for the withdrawal request.

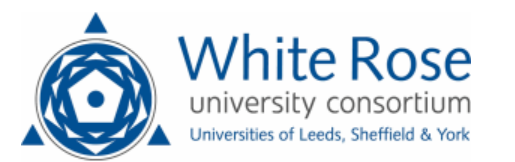

eprints@whiterose.ac.uk https://eprints.whiterose.ac.uk/

# Using MATLAB GUIs to improve student engagement and understanding

J A Rossiter

*Dept. Automatic Control and Systems Engineering University of Sheffield, S1 3JD, UK* j.a.rossiter@sheffield.ca.uk

*Index Terms*—Virtual laboratories, accessibility, student engagement

### EXTENDED ABSTRACT

Laboratories are a core part of any engineering degree, but access to laboratories is typically limited due to a combination of timetable, space and equipment restrictions [1]. In more recent years that has been a significant growth in so-called virtual laboratories (VL), that is laboratory like activities that can be accessed via software or even a web interface, e.g. [2], [3], [5]. The advantage of VL is that the accessibility can potentially be improved to 24/7 and often these may be available on a student's own computing device thus also giving no space restrictions. Improvements in accessibility mean that staff can integrate VL far more easily into the curriculum and student independent study schedule with the consequence that, in principle, students can learn more effectively.

This contribution therefore assumes that VL will be a significant component of future educational resources. A university lecturer is then left with some key decisions such as:

- Can VL enhance the topics that I teach?
- How can VL be embedded into the learning experience and should they be assessed or voluntary?
- Which VL environment is accessible both to me as a staff member (easy to author) and also to the students?

There are no fixed answers to these questions, so for example the community in Spain [4] focussed on developing VL via Java as these can then be accessed on most web browsers. However, these require significant skill and time to author. Alternatively, the author has focussed on the use of MATLAB as most engineering students have MATLAB on their personal computers and this environment has the advantage of being easier, quicker and more flexible to author resources.

During the education demonstration session, the author will show a number of MATLAB GUIs he has developed to give a pseudo-authentic view on some real problems [6], [7]. The aim is to help students relate their technical module learning to real scenarios and thus improve engagement, enthusiasm and understanding of core principles. A large numbe of MATLAB GUIs are available, of which a brief subset is listed next:

- 1) Tank level control (with and without uncertainty) and USER selected system and PI parameters (see figure 1).
- 2) Heat exchanger control (with and without uncertainty) and USER selected system and PI parameters.
- 3) Cruise control control with USER selected system and PI parameters.
- 4) Lead design for aeroplane roll angle control.
- 5) Lag design for satellite tracking.

For a full list of available GUIs, see http://controleducation.group.shef.ac.uk/matlabguis.html.

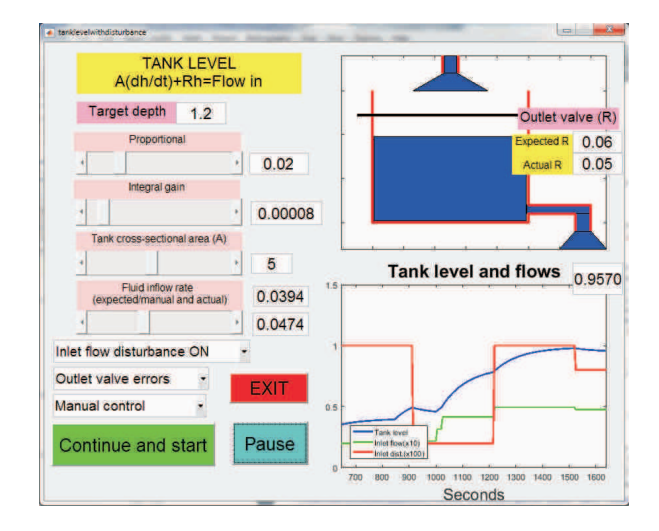

Fig. 1. MATLAB GUI to illustrate impact of uncertainty on level control of a tank.

#### **REFERENCES**

- [1] Abdulwahed, M, 2010, Towards enhancing laboratory education by the development and evaluation of the trilab concept, PhD Thesis, University of Loughborough
- [2] Cameron, I., 2009, Pedagogy and immersive environments in the curriculum, Blended Learning conference, 290-294.
- [3] de la Torre, L., R. Heradio, C. A. Jara, J. Sanchez, S. Dormido, F. Torres, and F. Candelas, 2013, Providing Collaborative Support to Virtual and Remote Laboratories. IEEE Transactions on Learning Technologies.
- [4] Dormido, S., H. Vargas, J. Sanchez, 2012, AutomatL@bs Consortium: A Spanish Network of Web-Based Labs for Control Engineering Education, Internet Accessible Remote Laboratories: Scalable E-Learning Tools for Engineering and Science Discipline, 11, 206-225, A. Azad, M. E. Auer, V. J. Harward (Ed), IGI Global.
- [5] Goodwin G.C., A. M. Medioli, W. Sher, L. B. Vlacic, and J. S. Welsh, 2011, Emulation-based virtual laboratories: A low-cost alternative to physical experiments in control engineering education, IEEE Transactions on Education, 54:48-55.
- [6] Rossiter, J.A., Low production cost virtual modelling and control laboratories for chemical engineering students, Syposimum on ACE 2016.
- [7] Rossiter, J.A., Using interactive tools to create an enthusiasm for control in aerospace and chemical engineers, IFAC world congress, 2017.